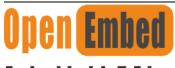

## Embedded-loT-Edge

## —.Background

The LoRaWAN® specification is a Low Power, Wide Area (LPWA) networking protocol designed to wirelessly connect battery operated 'things' to the internet in regional, national or global networks, and targets key Internet of Things (IoT) requirements such as bi-directional communication, end-to-end security, mobility and localization services.

The application note descripte how to deploy a LoraWAN server on EdgeBox-RKPI4.

There are 2 tunnels of communication in the Mini PCIe socket. One is USB for 4G/LTE, the other SPI for LoraWAN,we only use SPI tunnel in loraWAN card.

**NOTE:** The card use PIN22 of Mini PCIe to reset the whole hardware, it is a HIGH active signal. It is different for most 4G/LTE card with A LOW active signal.

The orange area is the rough Mini-PCIe add-on card position, only one M2x5 screw is needed.

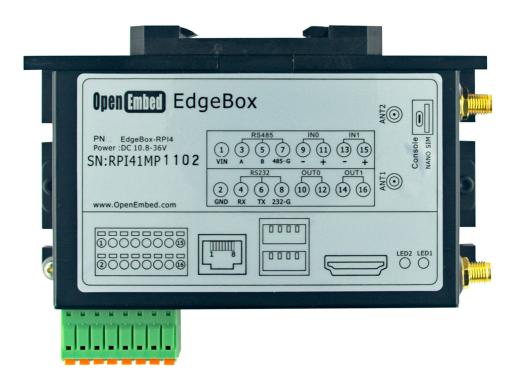

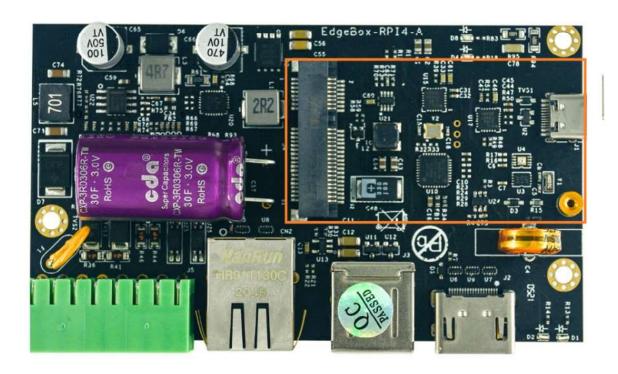

| Signal | PIN# | PIN# | Signal      |
|--------|------|------|-------------|
|        | 1    | 2    | 4G_PWR      |
|        | 3    | 4    | GND         |
|        | 5    | 6    | USIM_PWR    |
|        | 7    | 8    | USIM_PWR    |
| GND    | 9    | 10   | USIM_DATA   |
|        | 11   | 12   | USIM_CLK    |
|        | 13   | 14   | USIM_RESET# |
| GND    | 15   | 16   |             |
|        | 17   | 18   | GND         |
|        | 19   | 20   |             |
| GND    | 21   | 22   | PERST#      |

|           | 23 | 24 | 4G_PWR       |
|-----------|----|----|--------------|
|           | 25 | 26 | GND          |
| GND       | 27 | 28 |              |
| GND       | 29 | 30 | UART_PCIE_TX |
|           | 31 | 32 | UART_PCIE_RX |
|           | 33 | 34 | GND          |
| GND       | 35 | 36 | USB_DM       |
| GND       | 37 | 38 | USB_DP       |
| 4G_PWR    | 39 | 40 | GND          |
| 4G_PWR    | 41 | 42 | 4G_LED       |
| GND       | 43 | 44 | USIM_DET     |
| SPI1_SCK  | 45 | 46 |              |
| SPI1_MISO | 47 | 48 |              |
| SPI1_MOSI | 49 | 50 | GND          |
| SPI1_SS   | 51 | 52 | 4G_PWR       |

**NOTE**: 4G\_PWR is the individual power supply for Mini-PCle card. It can be shut down or turn on by the GPIO6 of CM4,the control signal is high active.

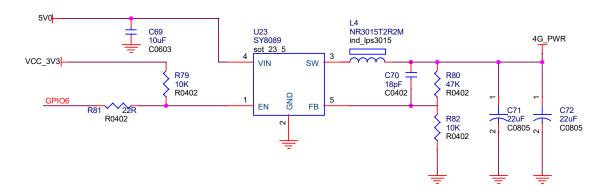

## 二 .Steps

1. Insert the SX1302 card, connect the antenna.

**Note:** The loraWAN is deployed in the different frequency in different area of the world.it is 868Mhz in EU and 915 in north America.

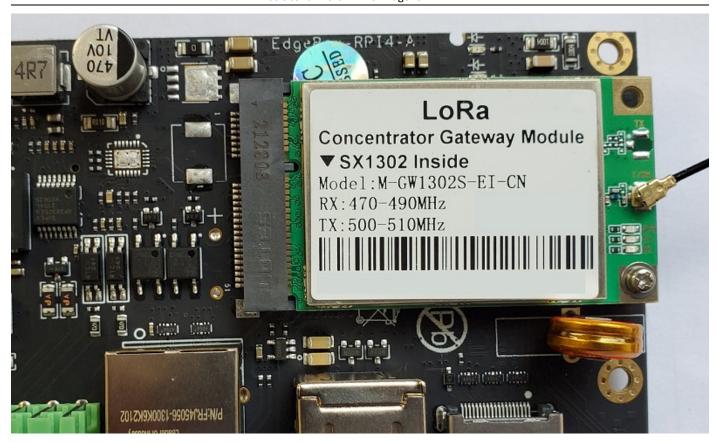

- 2. Download the zip file
- 3. Change the "SX1302\_RESET\_PIN=7" to "SX1302\_RESET\_PIN=5" and change the reset signal.

- Enter libloragw and make.
- Run ./test\_loragw\_reg to test

6. Run ./test loragw hal tx -r 1250 -f 480.1 -m LORA -b 125 -s 12 -z 20  $\,$  to transmit

7. Run ./test loragw hal rx -r 1250 -a 475.5 -b 476.5 to receive

**NOTE:** A transmitting node is need in receive test mode